# **QGIS Application - Feature request #1054**

## **Restore old default theme as "classic"**

*2008-05-01 02:39 AM - Markus Neteler*

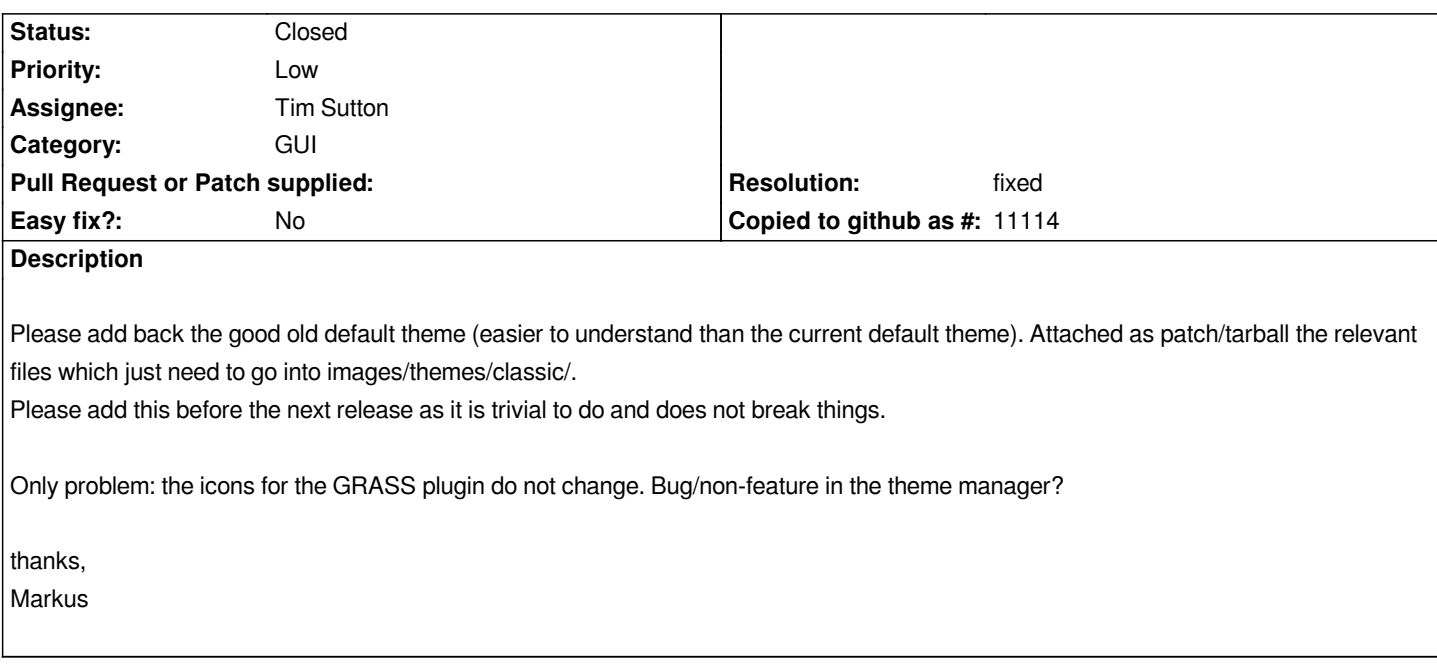

#### **History**

### **#1 - 2008-07-27 05:36 PM - Tim Sutton**

*- Status changed from Open to In Progress*

*I'm looking at this - I've also implemented failover so that if a theme icon is not found it will provide the default theme equivalent. Working on the GRASS icons too. Will commit shortly.*

#### **#2 - 2008-07-29 11:47 AM - Tim Sutton**

*- Resolution set to fixed*

*- Status changed from In Progress to Closed*

*Fixed in commit:a25211d4 (SVN r8949).*

#### **#3 - 2009-08-22 12:57 AM - Anonymous**

*Milestone Version 1.0.0 deleted*

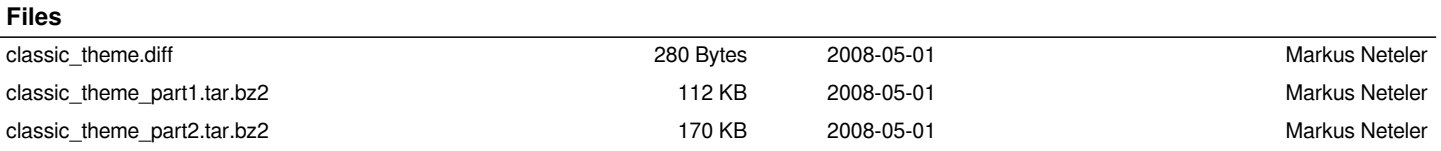